## NÁZOV VEREJNÉHO OBSTARÁVATEĽA/ OBSTARÁVATEĽA/ OSOBY PODĽA § 7

Municipal Real Estate Dunajská Streda, s.r.o.

## SPRÁVA O ZÁKAZKÁCH PODĽA § 9 ODS. 6 A PODĽA § 21 ODS. 2 ZÁKONA O VEREJNOM OBSTARÁVANÍ

**(ďalšia časť sa v prípade potreby pridá cez funkciu [+] na konci formulára**)

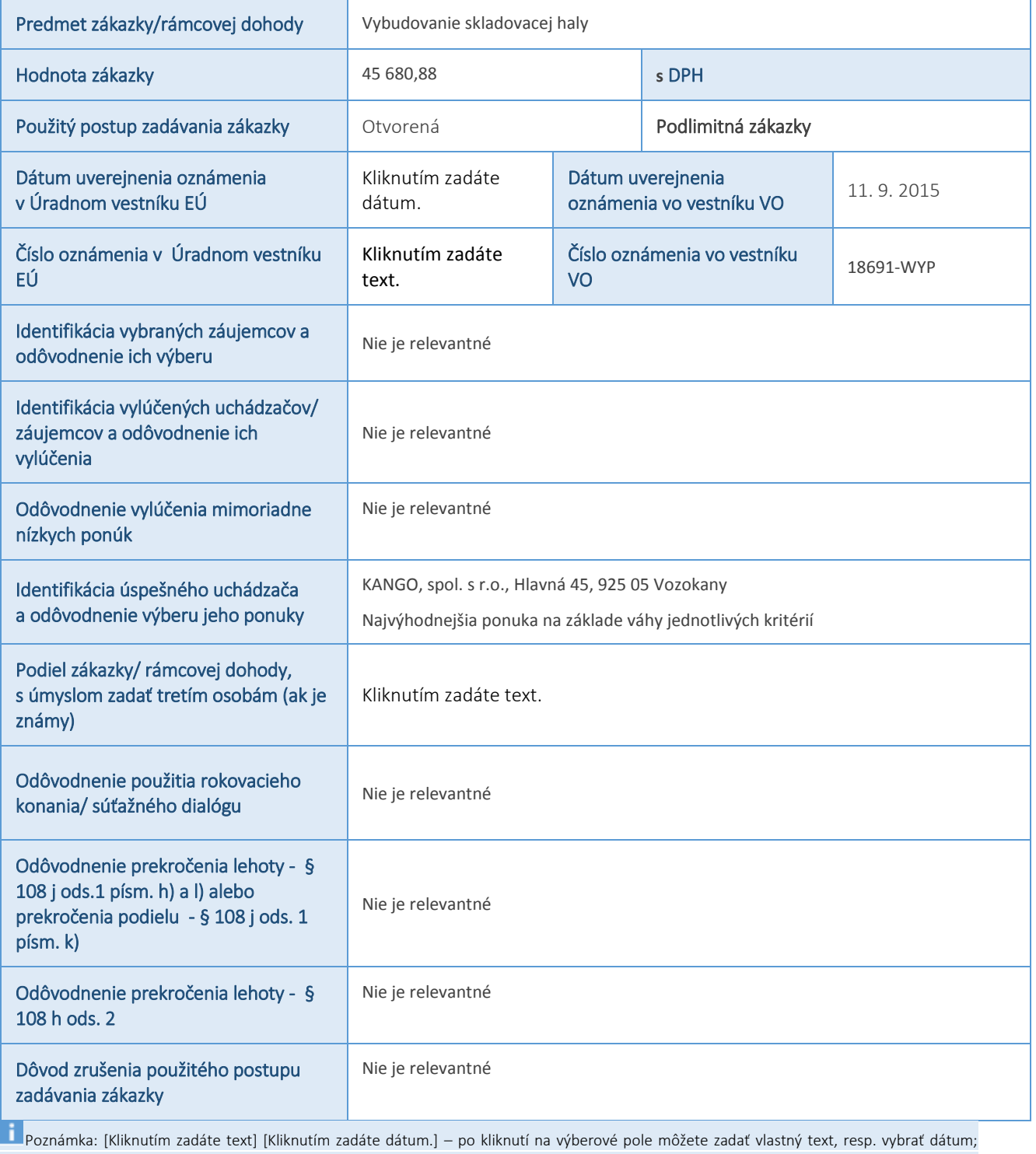

[Vyberte položku.] – po kliknutí na výberové pole sa Vám zobrazia možnosti výberu; [Zadajte akýkoľvek obsah, ktorý chcete opakovať, vrátane iných ovládacích prvkov obsahu. Tento ovládací prvok môžete vložiť aj okolo riadkov tabuľky, a tak opakovať časti tabuľky.] – po kliknutí sa objaví možnosť pridať ďalší obsah [+], pred vypĺňaním treba pridať potrebný/ požadovaný počet výberových okien/ obsahu cez tlačidlo [+]